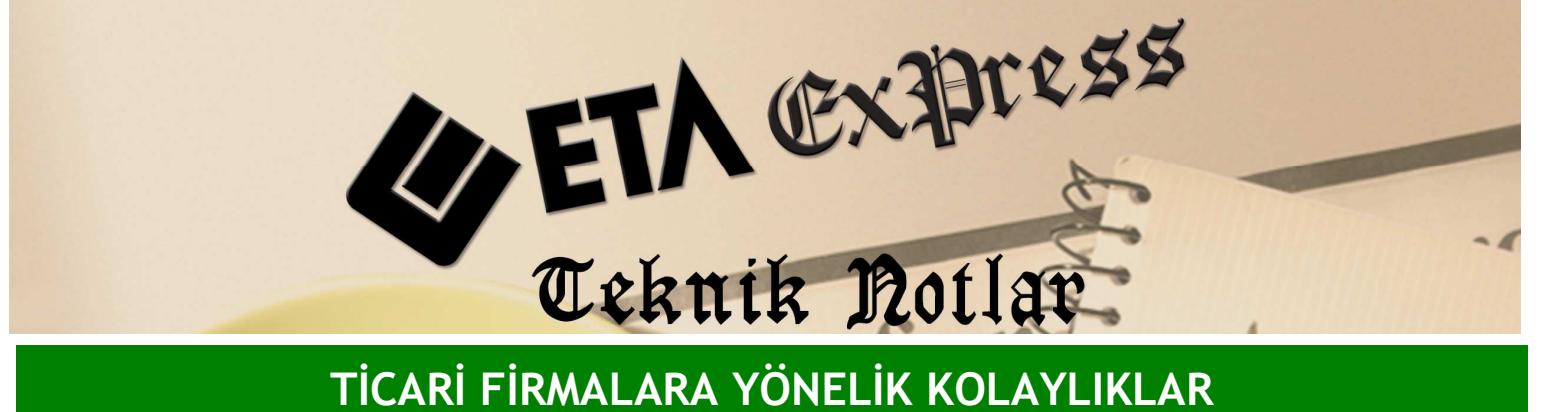

Đ**lgili Versiyon/lar :** ETA:SQL, ETA:V.8-SQL Đ**lgili Modül/ler :** Üretim

## ÜRETİM TASARIM/MALİYET LİSTESİ

## STOK KARTINA MALIYET FIYATI AKTARILMASI

Üretim modülündeki Üretim Tasarım/Maliyet Listesi sayesinde programa üretim esnasındaki maliyeti hesaplatabilir ve bu maliyeti stok kartına taşıyabilirsiniz.

Bu işlem için Ekran 1'deki gibi Üretim modülünde Raporlar sekmesinde Üretim Tasarım Maliyet Listesi kullanılır.

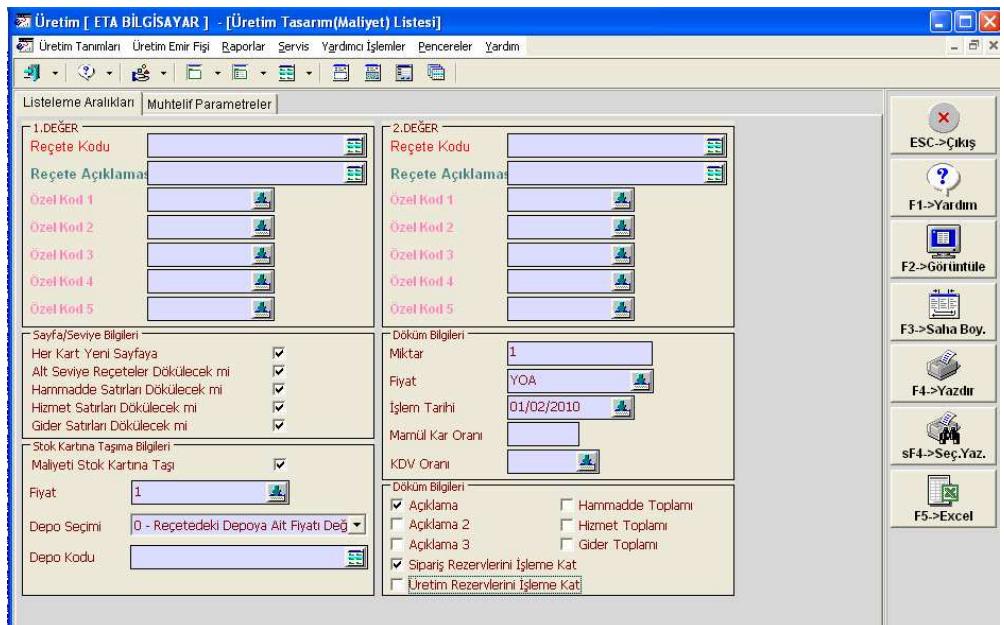

**Ekran 1 :** Üretim Tasarım (Maliyet) Listesi Ekranı

**Örne**ğ**in** ; Kışlık ayakkabı üretimi yapıyorsak bir birim ayakkabı üretimi için 'Yıllık Ortalama Alış' fiyatından program size bir maliyet hesaplayıp getirir. Eğer isterseniz burada oluşan maliyet fiyatını stok kartındaki herhangi bir fiyata yazdırabilirsiniz. Maliyet fiyatını stok kartındaki alış fiyatına yazmasını istersek, o mamül için oluşan maliyet fiyatını program stok kartının alış fiyatına otomatik olarak yazar. Böylece üretim esnasındaki maliyet fiyatını stok kartlarına aktarmış olursunuz

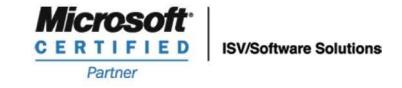

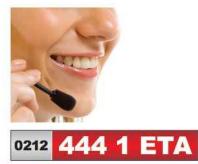

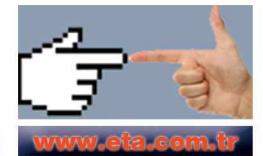